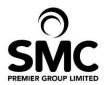

# **Cookie Policy**

### **Introduction**

To make our website work properly, we sometimes place small data files called 'cookies' on your device. By browsing on our website, you are agreeing to our use of cookies.

A 'cookie' is a small text file that a website saves on your computer or mobile device when you visit the site. It enables the website to remember your actions and preferences (such as login, language, font size and other display preferences) over a period of time, so you don't have to keep re-entering them whenever you come back to the site or browse from one page to another. A cookie contains the name of the server it came from, the expiry of the cookie, and a value – usually a randomly generated unique number. Cookies do not give access to nor damage your computer.

#### How do we use cookies?

We use cookies to enable the basic features of our website to function, such as identifying you as a valid user, ensuring that no one else can sign on simultaneously with your account from another computer helping us serve you better based on your registration preferences. analyse your use of the site to evaluate and improve our performance, provide a better customer experience on this site.

For example, providing us information about how our site is used and helping us facilitate any promotions or surveys that we provide, share data with advertisers so that the ads you see are more relevant to you, allow you to share certain pages with social networks, or allow you to post comments on our site, where applicable. Cookies are also stored by Google Analytics, the Google service which measures the effectiveness and efficiency of the website.

Enabling these cookies is not strictly necessary for the website to work but it will provide you with a better browsing experience. You can delete or block cookies, but if you do that some features of this site may not work as intended. The cookie-related information is not used to identify you personally and the pattern data is fully under our control. These cookies are not used for any purpose other than those described above.

#### How to control cookies

You can control and/or delete cookies as you wish - for details, go to www.aboutcookies.org You can delete all cookies that are already on your computer and you can set most browsers to prevent them from being placed. If you do this, however, you may have to manually adjust some preferences every time you visit a site, and some website functions and services may not work as intended.

## **Contact Details**

If you would like any further information or have any queries regarding this or any other of our policies please email: data@smcpremier.co.uk

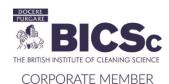

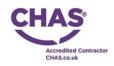

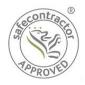

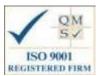

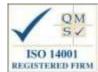